## はじめに添付品を確認してください

お使いになる前に、必ず本紙をご覧になり添付品を確認してください。バリューシリーズで選択したメニューによっては、添付品が追加されている場合があります。「選択メニュー添付品」もご覧ください。万一、欠品などがございましたら、ご購入元にご連絡をお願いします。なお、本紙に記載している添付品とは別に、注意書きの紙などが入っている場合があります。添付品および注意書きの紙などは大切に保管してください。

## 標準添付品

- □ 保証書(本体の箱に貼付)
- □ パソコン本体
- □ キーボード
- □ マウス
- □ フット×2(ネジ×2)
- □ ゴム足×4
- □ 電源ケーブル
	- (本体用、2P変換プラグ付き)
	- □ はじめに添付品を確認してください (本紙)
	- □ 取扱説明書
- □ リカバリデータディスク(32ビット版)
- □ リカバリデータディスク(64ビット版)
- □ トラブル解決ナビ&ドライバーズディスク 「リカバリ起動ディスク]
- □ Corel® WinDVD®

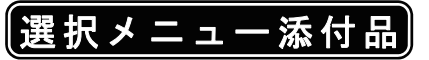

バリューシリーズで選択したメニューに該当する添付品を確認してください。

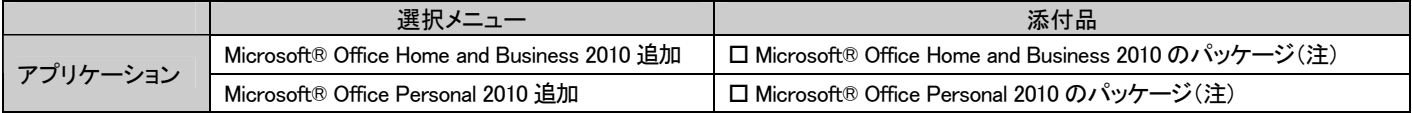

注:プロダクトキーは「Office 2010」のパッケージの中のメディアケース裏面に貼付されています。インストールしたパソコンとプロダクトキーをセットにして、大切に保管してください。

Microsoft は、米国 Microsoft Corporation および/またはその関連会社の商標です。 Corel、WinDVD は Corel Corporation およびその関連会社の商標または登録商標です。 その他の各製品名は、各社の商標、または登録商標です。 その他の各製品は、各社の著作物です。 Copyright FUJITSU LIMITED 2011

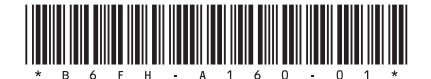